## PHP - Constants Veewom https://veewom.com/php/constants.htm<br>  $\bf{PHP}$  –  $\bf{Constants}$

A constant like variable,is a temporary placeholder in memory that holds a value.unlike variable the value of a constant never changes.for example PI(3.14) are examples of constants.

The name for constants have the same rules as variables except that they do not have the leading dollar sign.the define() function is used to declare the constant.it requires the name of the constant and the value that is required to be assigned to that constant.

```
<?php
     define("PI",3.14);
?>
```
The constants name is always in uppercase.string values must be enclosed in quotation marks.although they can be created anywhere in the script,it is considered good practice to put them at the beginning of the script.

## PHP Magic Constants

PHP provides a large number of predefined constants to any script which it runs. Many of these constants, however, are created by various extensions, and will only be present when those extensions are available, either via dynamic loading or because they have been compiled in.the following list of magic constants.

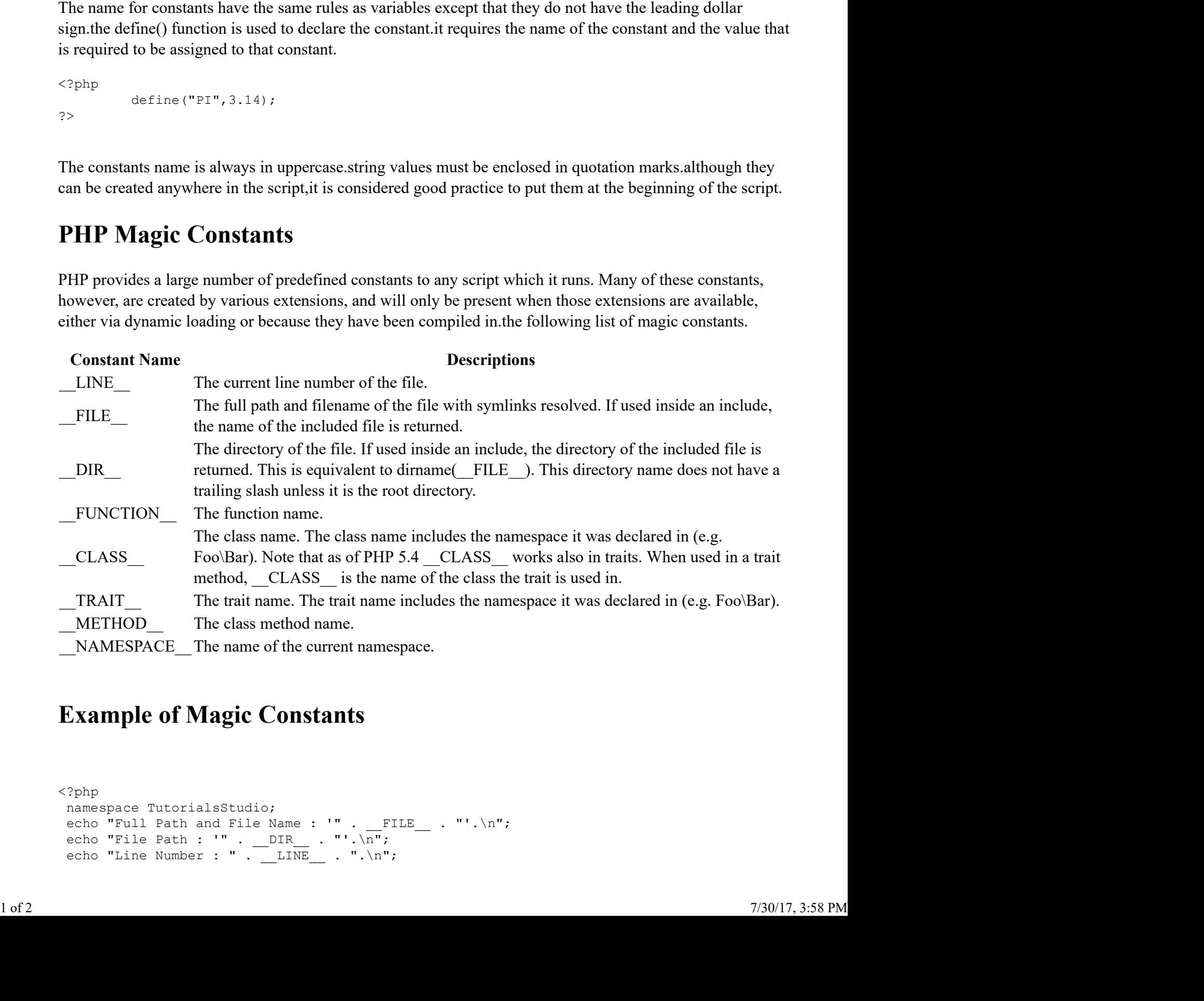

## Example of Magic Constants

```
<?php
 namespace TutorialsStudio;<br>echo "Full Path and File Name : '" . __FILE__ . "'.\n";
```

```
function tutorialsstudio() 
         \{https://veewom.com/p<br>
nction tutorialsstudio()<br>
echo "From : '" . __FUNCTION__ . "' function.\n";<br>
torialsstudio();<br>
ass MagicConstants<br>
blic function printClassName()<br>
echo "This is " . _CLASS_ . "Class.\n";
          }
           tutorialsstudio();
          class MagicConstants 
         \{public function printClassName() 
         \{https://veewom.<br>
"From : '" . __FUNCTION__ . "' function.\n";<br>
lsstudio();<br>
agicConstants<br>
function printClassName()<br>
echo "This is " . _CLASS_ . "Class.\n";<br>
function printMethodName()<br>
echo "This is " . _METHOD__ . "Meth
          }
          public function printMethodName() 
         \{https://veewom.com<br>
"From : "" . __FUNCTION__ . "' function.\n";<br>
lsstudio();<br>
agicConstants<br>
function printClassName()<br>
echo "This is " . _CLASS__ . "Class.\n";<br>
function printMethodName()<br>
echo "This is " . __METHOD__ . 
          }
          public function printFunction()
          {<br>echo "Function '" . FUNCTION . "'Inside Class.\n";
                   https://veewom.com/php/constants<br>
"From : '" . _FUNCTION_ . "'Innction.\n";<br>
lesstudio();<br>
agicConstants<br>
function printClassName()<br>
echo "This is " . _CLASS_ . "Class.\n";<br>
function printPunction()<br>
echo "Tunction '" . _F
          }
          public function printNamespace() 
         \{echo : '" . __FUNCTION__ . "' function.\n";<br>lastudio();<br>agicConstants<br>function printClassName()<br>ceho "This is " . _CLASS_ . "Class.\n";<br>function print%ethodName()<br>echo "This is " . __NETHOD__ . "'Enside Class.\n";<br>function
          }
          }
          $test magic constants = new MagicConstants;
          $test magic constants->printClassName();
          $test magic constants->printMethodName();
          $test magic constants->printFunction();
          $test magic constants->printNamespace();
         ?>
Veewom https://veewom.com/php/constants.htm<br>
function tutorialsstudio()<br>
{<br>
echo "From : '" . __FUNCTION__ . "' function.\n";
```
## **Output**

```
Full Path and File Name : 'C:\wamp\www\New folder\index.php'.
        File Path : 'C:\wamp\www\New folder'.
        Line Number : 9.
        From : 'TutorialsStudio\tutorialsstudio' function.
        This is TutorialsStudio\MagicConstantsClass.
        This is TutorialsStudio\MagicConstants::printMethodNameMethod.
        Function 'printFunction'Inside Class.
       Namespace Name : 'TutorialsStudio'. 
Line Number : 9.<br>From : "TutorialsStudio\tutorialsstudio' function.<br>This is TutorialsStudio\NagicConstants:lass.<br>This is TutorialsStudio'NagicConstants::printMethodNameMethod.<br>Function 'printFunction'Inside Class.<br>Namespac
```